## **DAFTAR ISI**

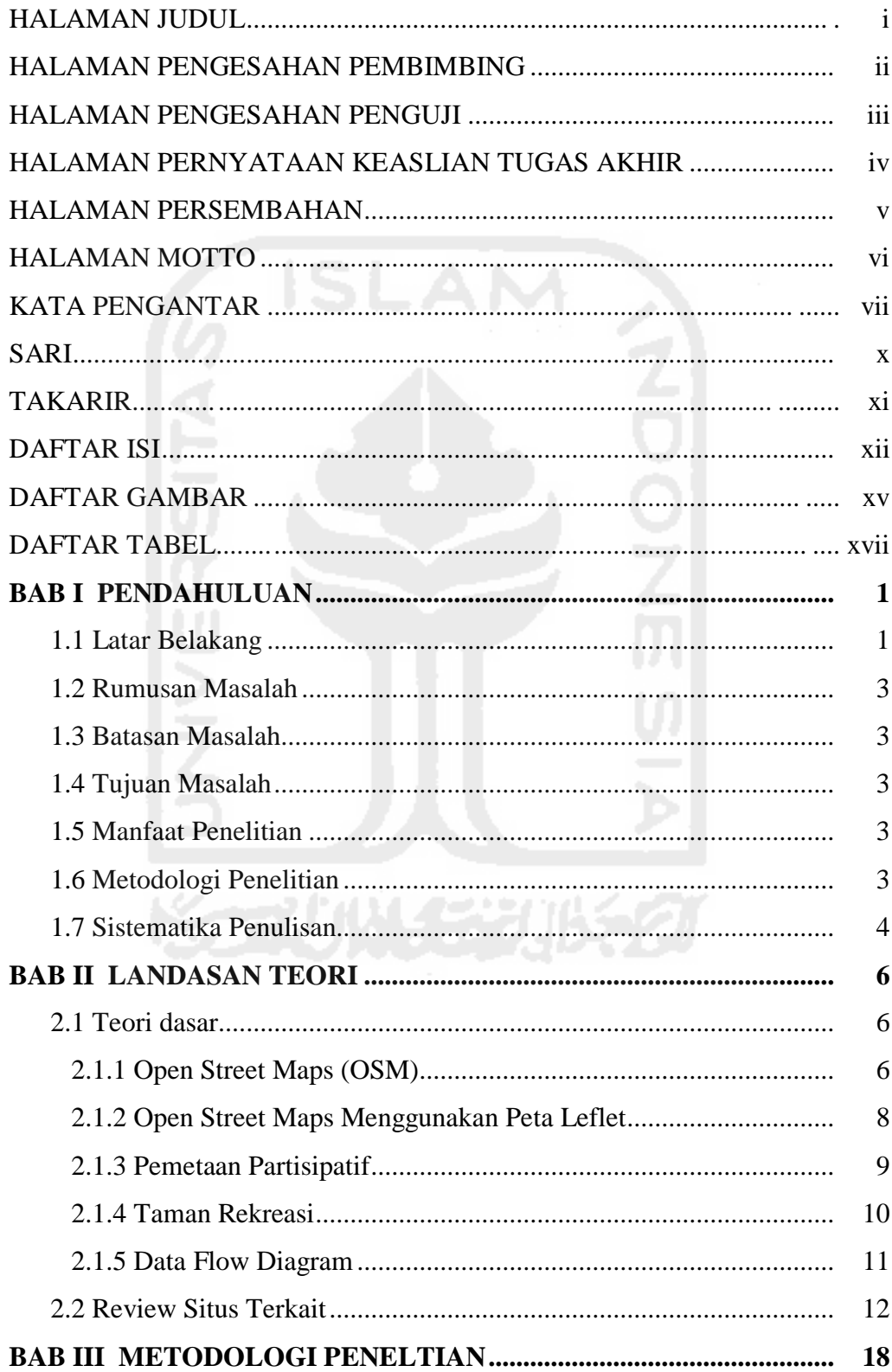

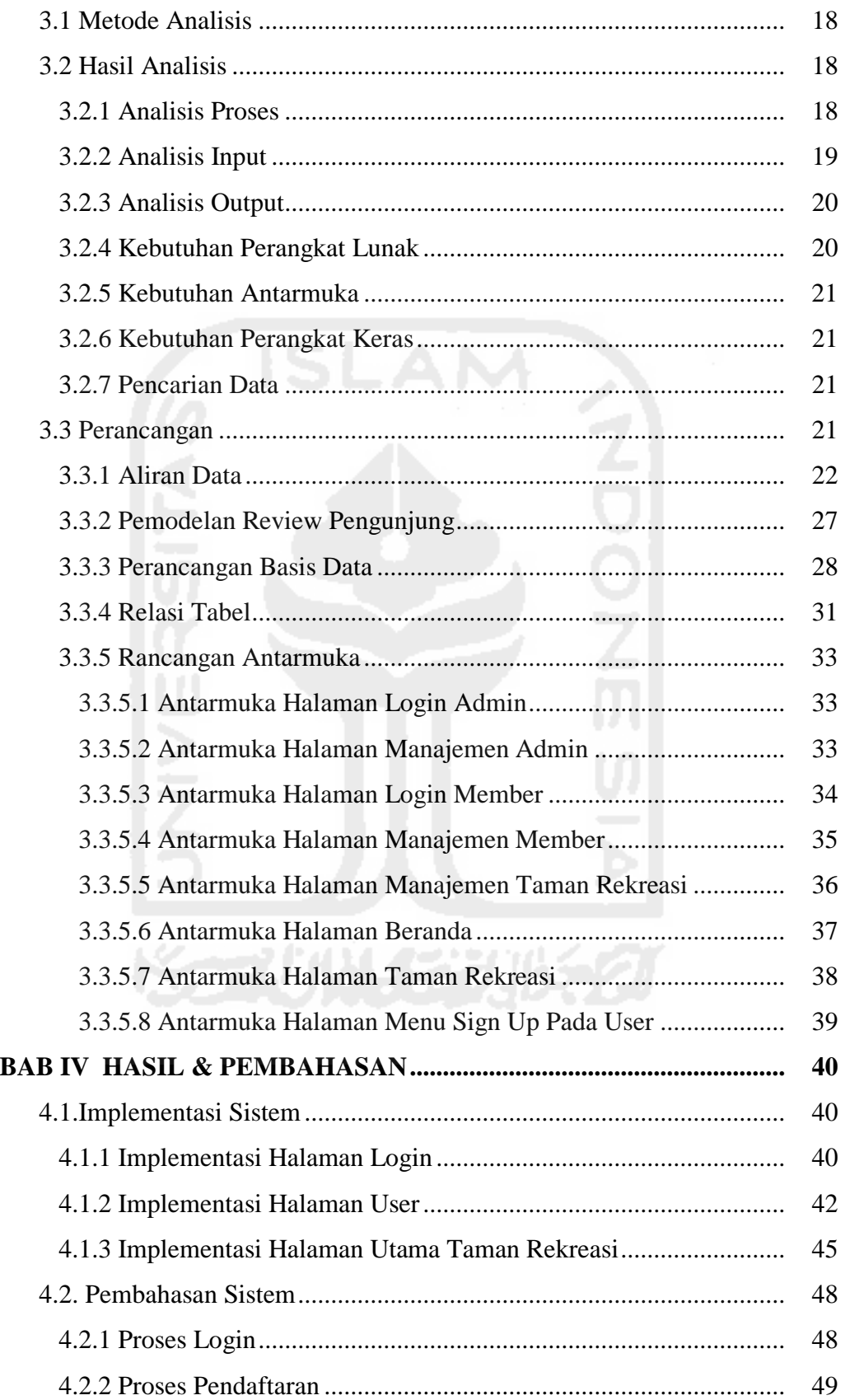

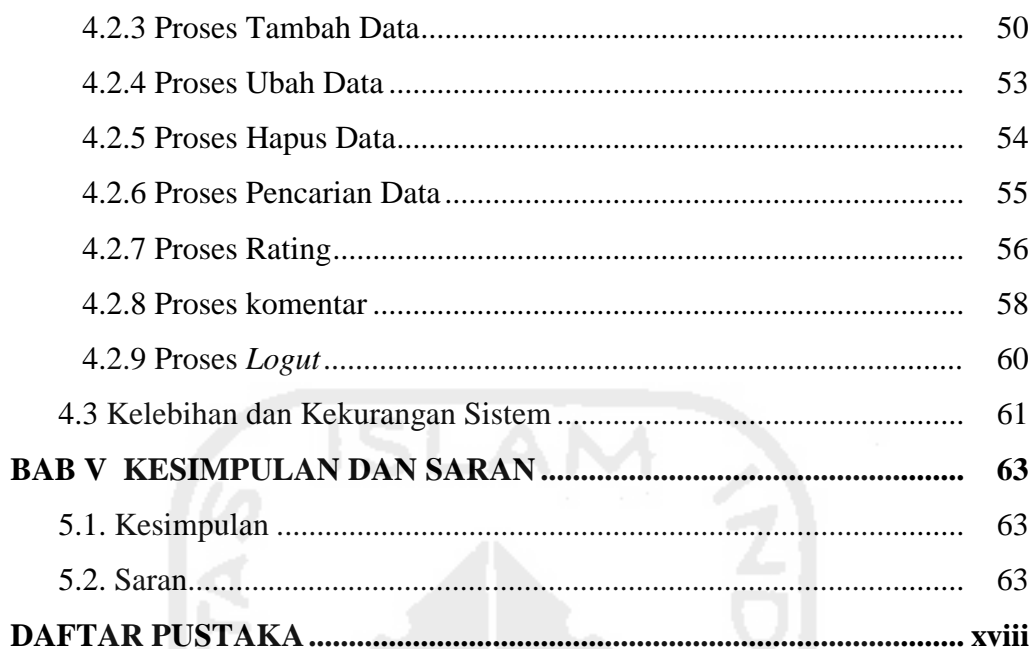

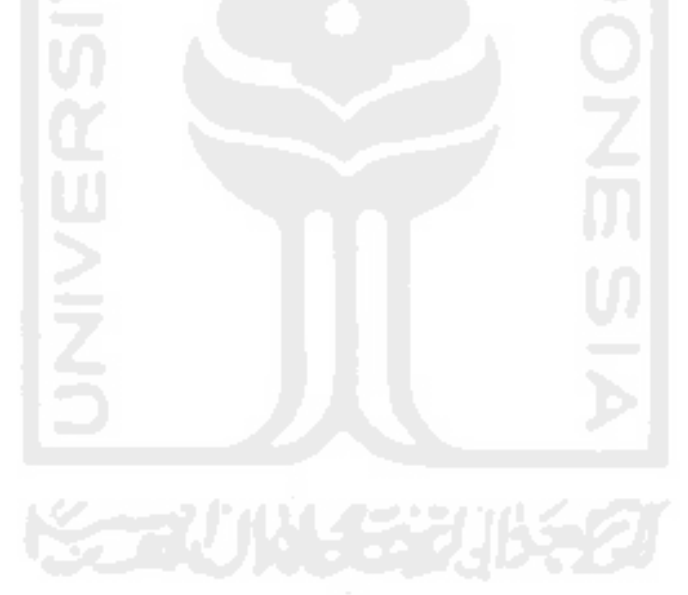

## **DAFTAR GAMBAR**

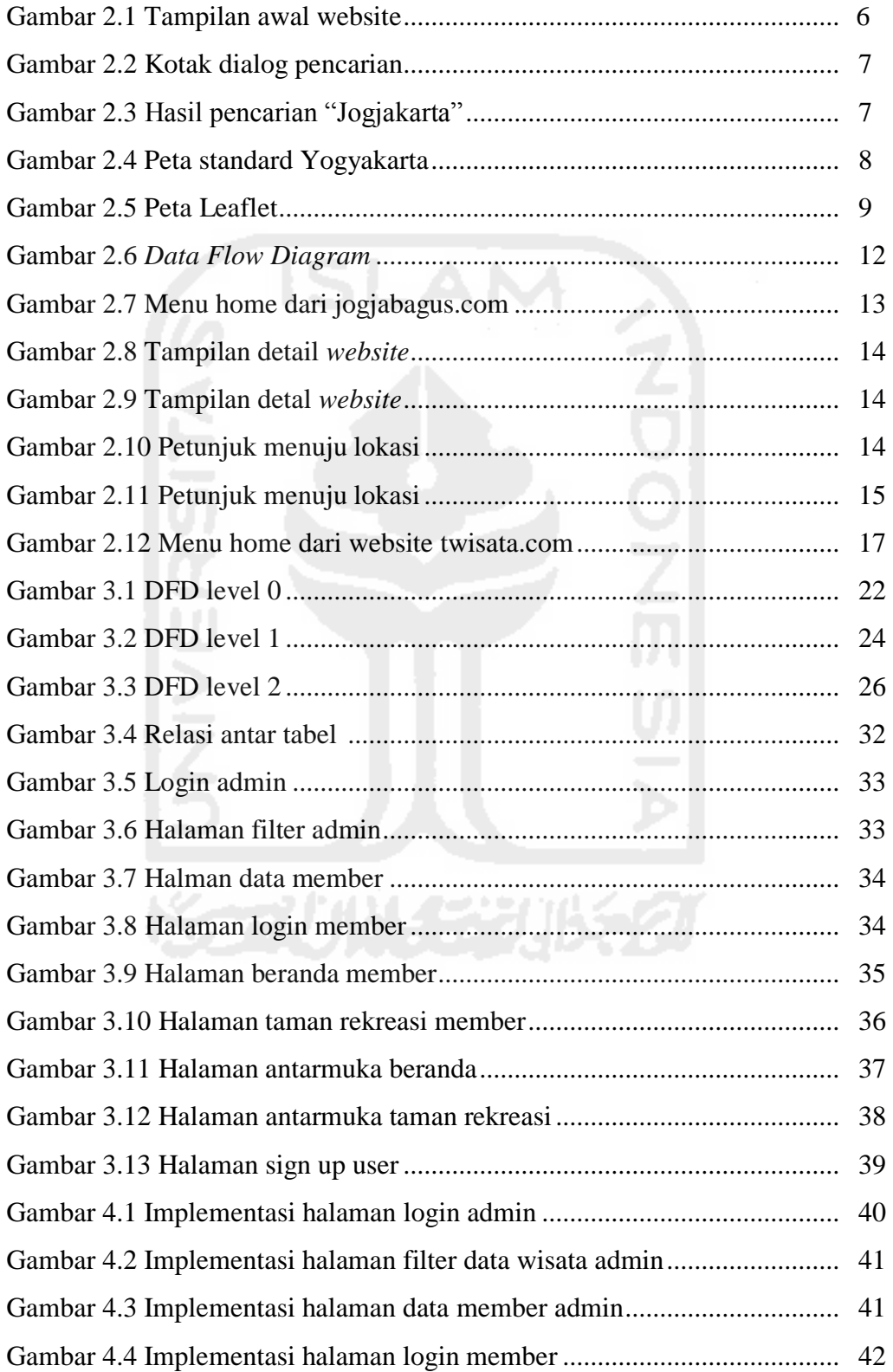

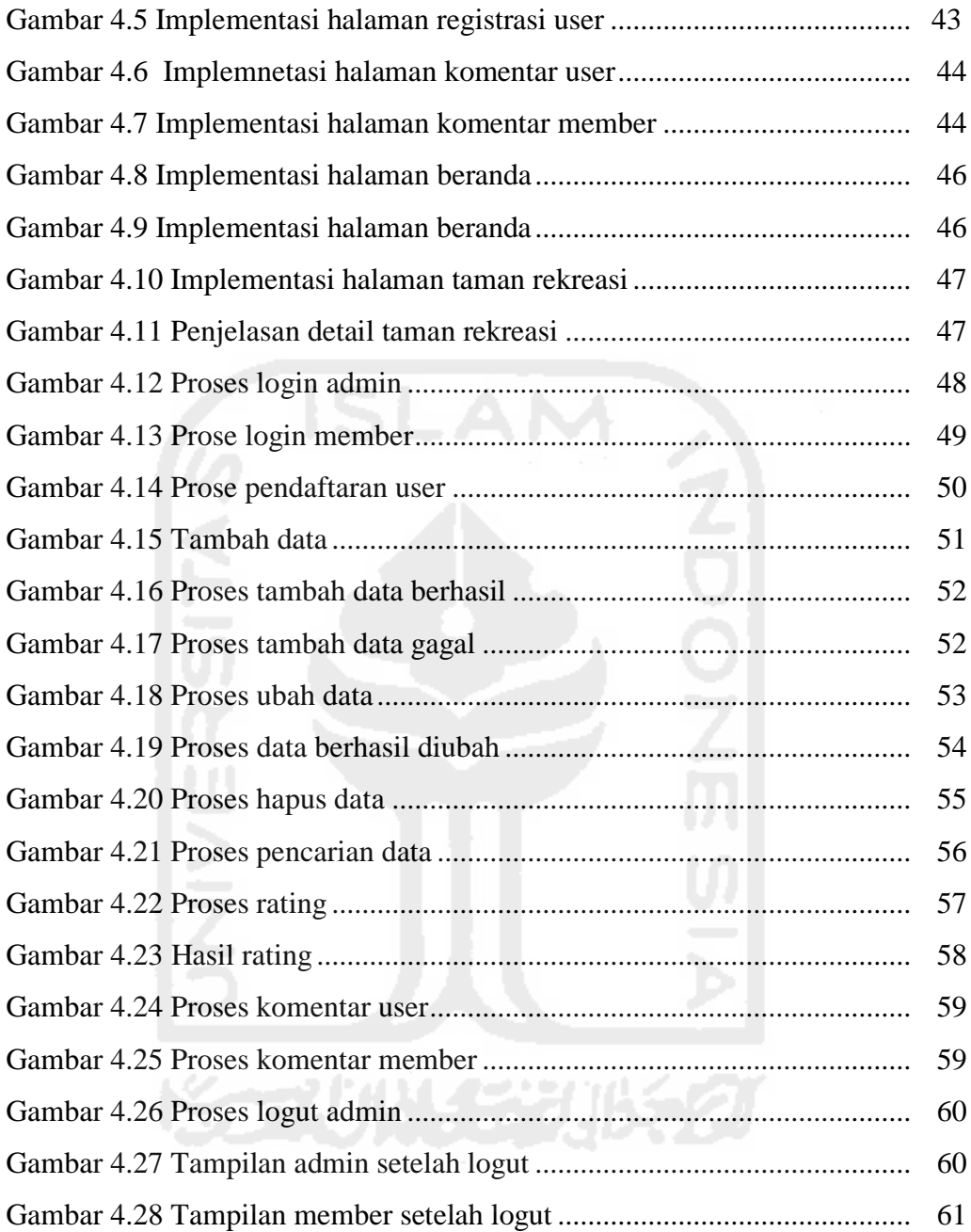

## **DAFTAR TABEL**

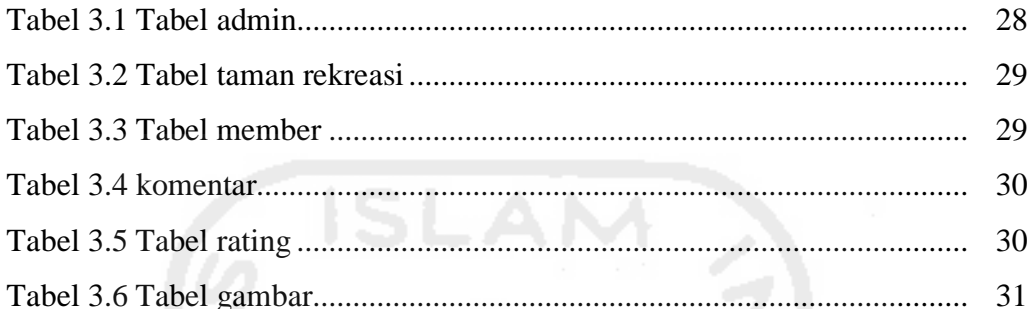

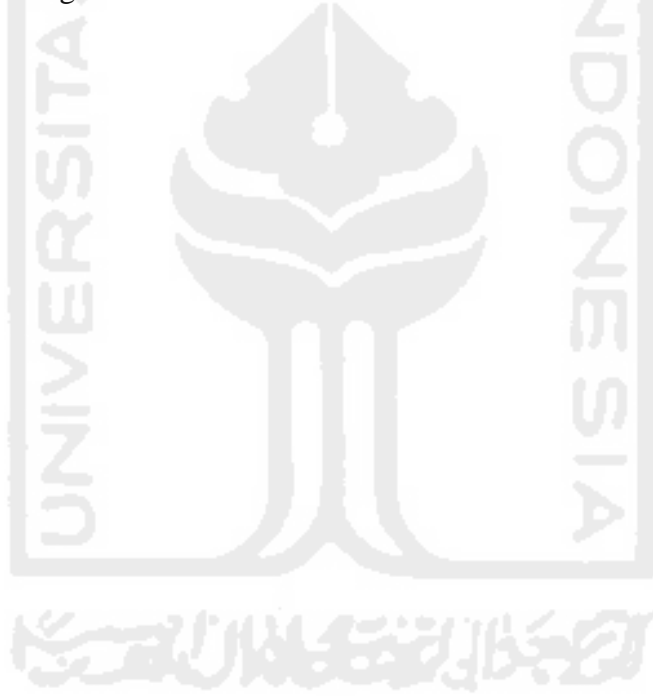